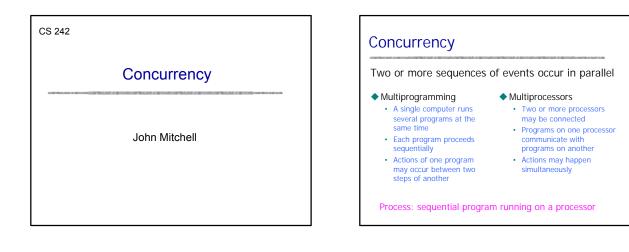

### The promise of concurrency

- Speed
  - If a task takes time t on one processor, shouldn't it take time t/n on n processors?
- Availability
- If one process is busy, another may be ready to help
   Distribution
- Processors in different locations can collaborate to solve a problem or work together
- Humans do it so why can't computers?
- Vision, cognition appear to be highly parallel activities

### Challenges

- Concurrent programs are harder to get right
  - Folklore: Need an order of magnitude speedup (or more) to be worth the effort
- Some problems are inherently sequential
  - Theory circuit evaluation is P-complete
  - Practice many problems need coordination and communication among sub-problems

### Specific issues

- Communication send or receive information
- Synchronization wait for another process to act
- Atomicity do not stop in the middle and leave a mess

### Why is concurrent programming hard?

### Nondeterminism

- *Deterministic*: two executions on the same input it always produce the same output
- Nondeterministic: two executions on the same input
   may produce different output

### Why does this cause difficulty?

- May be many possible executions of one system
- · Hard to think of all the possibilities
- Hard to test program since some may occur infrequently

### Example

### Cache coherence protocols in multiprocessors

- A set of processors share memory
- Access to memory is slow, can be bottleneck
- Each processor maintains a memory cache
- The job of the cache coherence protocol is to maintain the processor caches, and to guarantee that the values returned by every load/store sequence generated by the multiprocessor are consistent with the memory model.

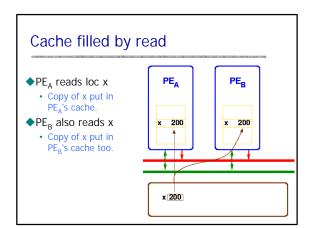

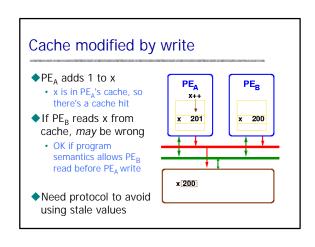

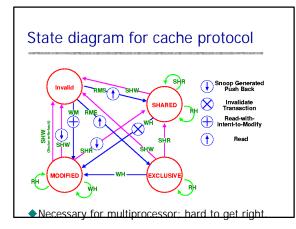

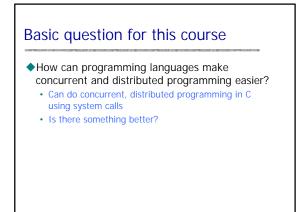

### What could languages provide?

### Abstract model of system

### abstract machine => abstract system

- Example high-level constructs
  - · Process as the value of an expression - Pass processes to functions
  - Create processes at the result of function call Communication abstractions
    - Synchronous communication
  - Buffered asynchronous channels that preserve msg order
  - Mutual exclusion, atomicity primitives
    - Most concurrent languages provide some form of locking
    - Atomicity is more complicated, less commonly provided

### Basic issue: conflict between processes

### Critical section

- Two processes may access shared resource
- Inconsistent behavior if two actions are interleaved
- Allow only one process in critical section

### Deadlock

- Process may hold some locks while awaiting others
- Deadlock occurs when no process can proceed

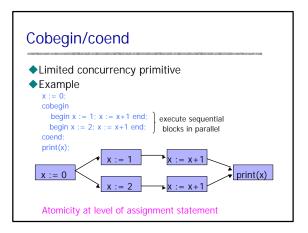

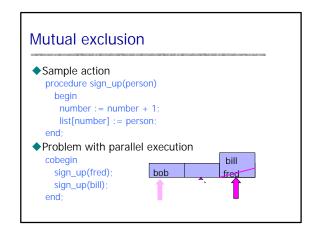

| Locks and Waiting                                                 |                                          |
|-------------------------------------------------------------------|------------------------------------------|
| <initialze concurrency<="" td=""><td>control&gt;</td></initialze> | control>                                 |
| cobegin                                                           |                                          |
| begin                                                             |                                          |
| <wait></wait>                                                     |                                          |
| sign_up(fred);                                                    | // critical section                      |
| <signal></signal>                                                 |                                          |
| end;                                                              |                                          |
| begin                                                             |                                          |
| <wait></wait>                                                     |                                          |
| 0 = 1 + +                                                         | // critical section                      |
| <signal></signal>                                                 |                                          |
| end;                                                              | Need atomic operations to implement wait |
| end;                                                              |                                          |

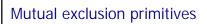

### Atomic test-and-set

- Instruction atomically reads and writes some location
- Common hardware instruction
- Combine with busy-waiting loop to implement mutex

### Semaphore

- Avoid busy-waiting loop
- Keep queue of waiting processes
- Scheduler has access to semaphore; process sleeps
- Disable interrupts during semaphore operations – OK since operations are short

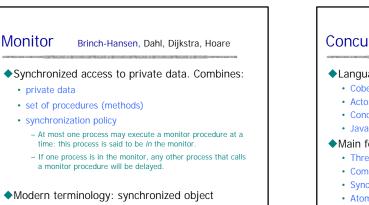

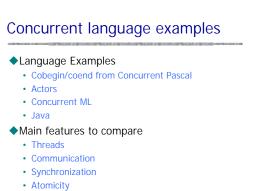

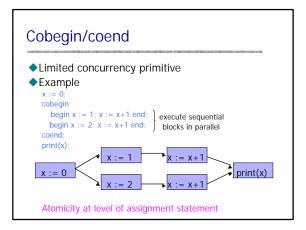

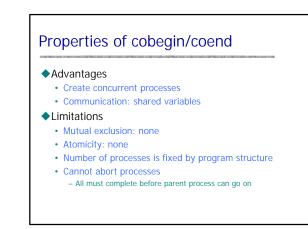

# Actors [Hewitt, Tokoro, Yonezawa, ...]

- In response to input, actor may atomically
  - create new actors
  - initiate communication
  - change internal state

### Communication is

- Buffered, so no message is lost
- Guaranteed to arrive, but not in sending order
   Order-preserving communication is harder to implement
  - Programmer can build ordered primitive from unordered
  - Inefficient to have ordered communication when not needed

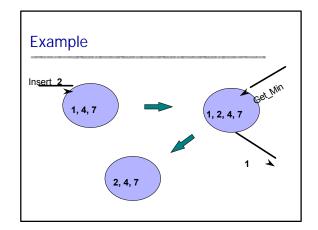

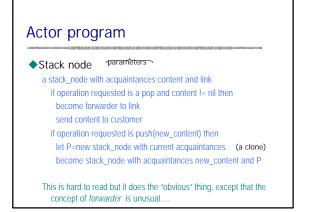

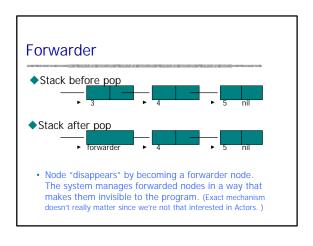

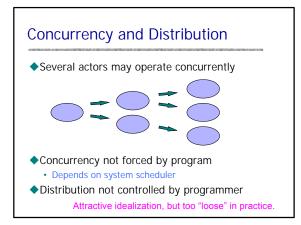

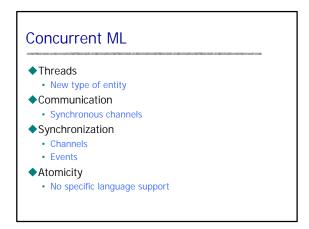

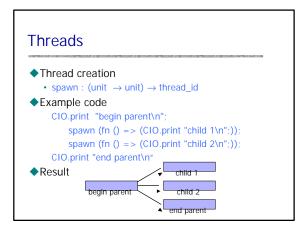

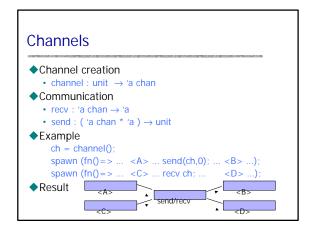

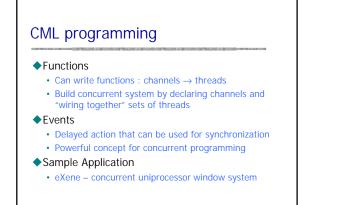

### **Events**

- Not enough time to cover today ...
- Read book from more information if interested

### CML from continuations

- Continuation primitives
  - callcc: ('a cont → 'a) → 'a
     Call function argument with current continuation
     there is a cont or in the state of the state of the state
  - throw : 'a cont -> 'a -> 'b
  - Curried function to invoke continuation with arg

### Example

 $\begin{aligned} & \text{fun } f(x,k) = \text{throw } k(x+3); \\ & \text{fun } g(y,k) = f(y+2,k) + 10; \\ & \text{fun } h(z) = z + \text{callcc(fn } k => g(z+1,k)); \\ & h(1); \end{aligned}$ 

# A CML implementation (simplified) • Use queues with side-effecting functions datatype 'a queue = Q of {front: 'a list ref, rear: 'a list ref} fun queuelns (Q(...)) = (\* insert into queue \*) fun queueRem (Q(...)) = (\* remove from queue \*) • And continuations Wal enqueue = queueIns rdyQ fun dispatch () = throw (queueRem rdyQ) () fun gapawn f = callcc (fn parent\_k => (enqueue parent\_k; f(); dispatch()))

### Java Concurrency and Distribution

### Threads

- Create process by creating thread object
- Communication
  - shared variables
  - method calls
- Mutual exclusion and synchronization
  - Every object has a lock (inherited from class Object) – synchronized methods and blocks
  - Synchronization operations (inherited from class Object)

     wait : pause current thread until another thread calls notify
     notify : wake up waiting threads

### Java Threads

### Thread

Set of instructions to be executed one at a time, in a specified order

### Java thread objects

- Object of class Thread
- Methods inherited from Thread:
   start : method called to spawn a new thread of control;
   causes VM to call run method
  - suspend : freeze execution
  - interrupt : freeze execution and throw exception to thread
  - stop : forcibly cause thread to halt

## Example subclass of Thread

class PrintMany extends Thread {
 private String msg;
 public PrintMany (String m) {msg = m;}
 public void run() {
 try { for (;;){ System.out.print(msg + " ");
 sleep(10);
 }
 } catch (InterruptedException e) {
 return;
 }
 }
 (inherits start from Thread)

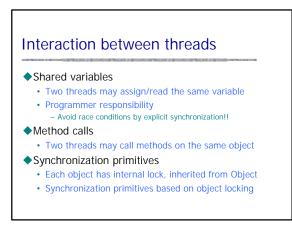

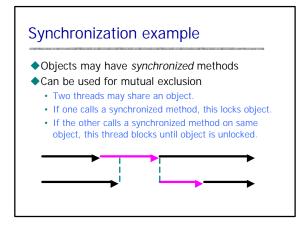

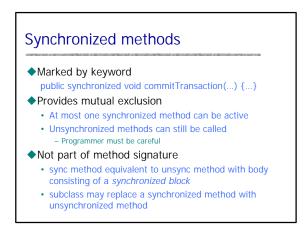

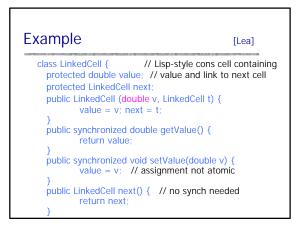

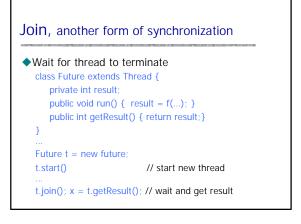

### Aspects of Java Threads

### Portable since part of language

- Easier to use in basic libraries than C system calls
- Example: garbage collector is separate thread
- General difficulty combining serial/concur code
  - · Serial to concurrent
  - Code for serial execution may not work in concurrent sysConcurrent to serial
  - Code with synchronization may be inefficient in serial programs (10-20% unnecessary overhead)
- Abstract memory model
  - Shared variables can be problematic on some implementations

### Concurrent garbage collector

### How much concurrency?

- Need to stop thread while mark and sweep
- Other GC: may not need to stop all program threads

### Problem

- Program thread may change objects during collection
- Solution
  - Prevent read/write to memory area
  - Details are subtle; generational, copying GC
  - Modern GC distinguishes short-lived from long-lived objects
     Copying allows read to old area if writes are blocked ...
    - Relatively efficient methods for read barrier, write barrier

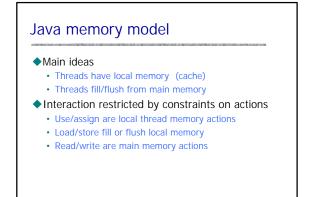

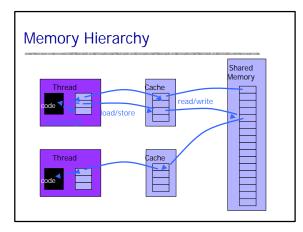

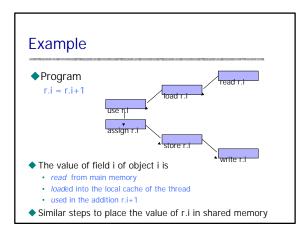

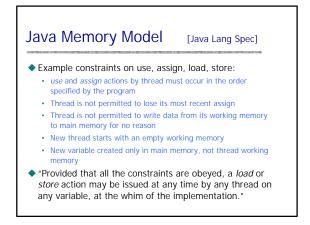

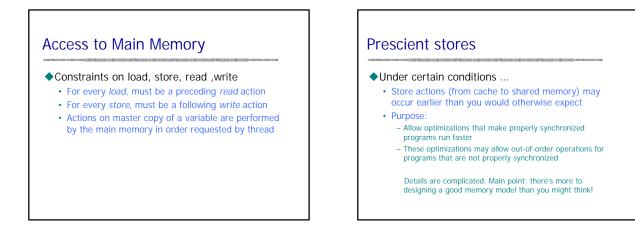

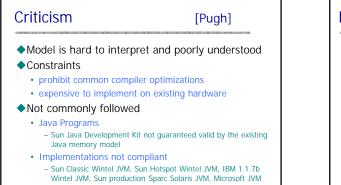

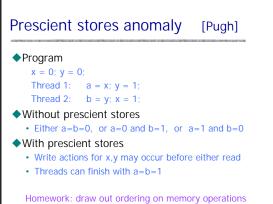

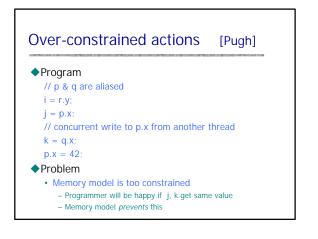

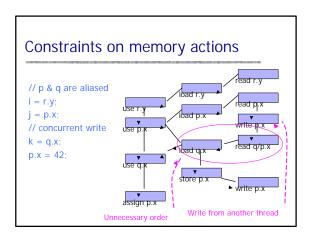

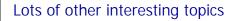

- Interruptions and exceptions
- Security and thread groups
- **♦**...

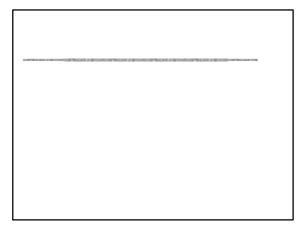